## Unisenza Plus

**Gateway** 

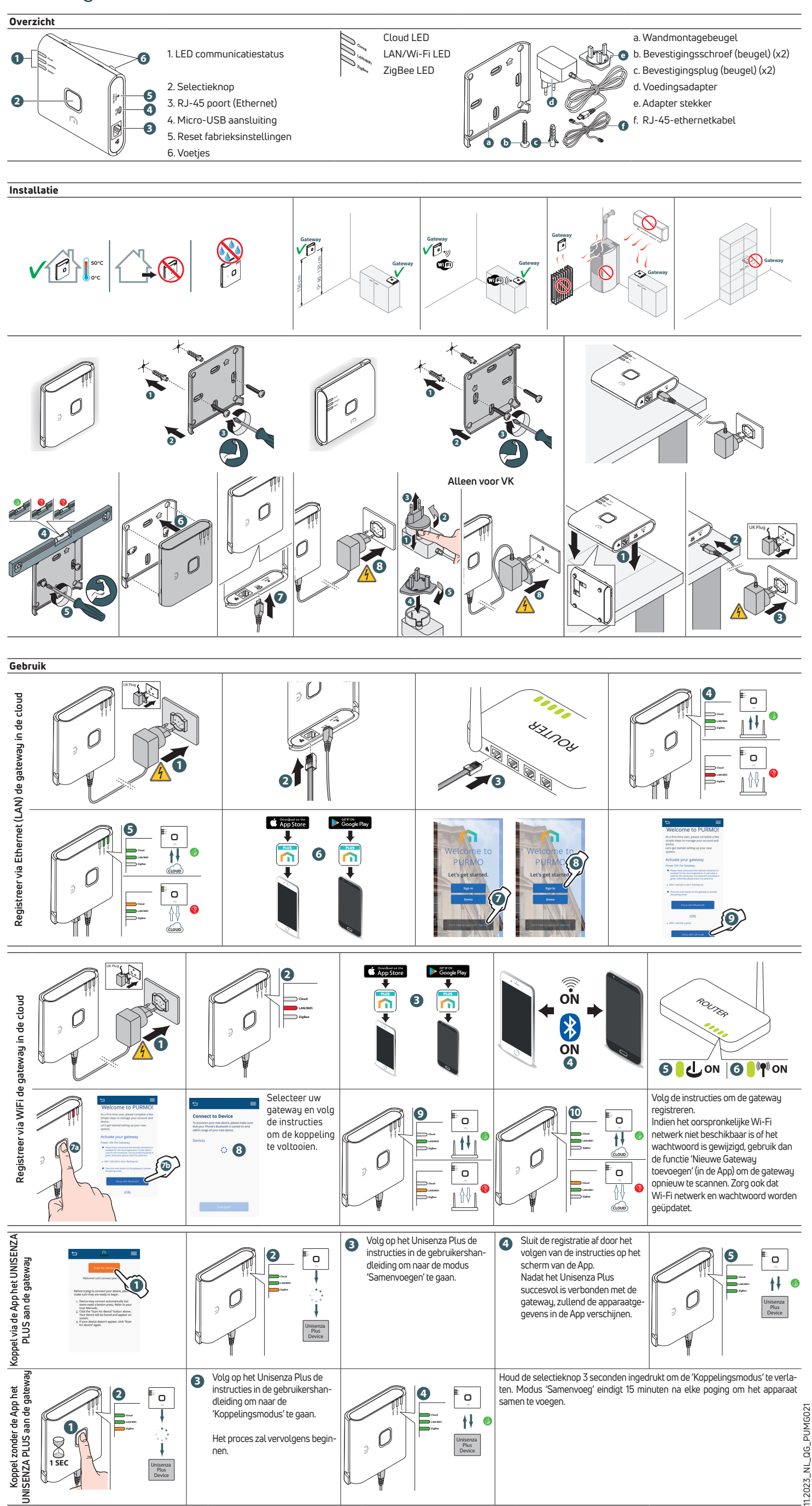

11.2023\_NL\_QG\_PUMG021